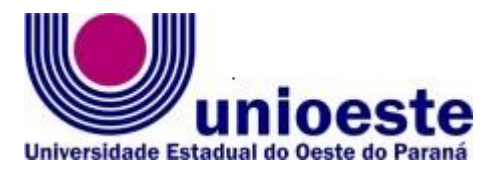

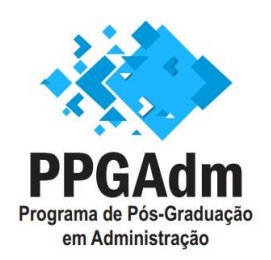

Centro de Ciências Sociais Aplicadas – *Campus* Cascavel Programa de Pós-Graduação em Administração (PPGAdm) Mestrado Profissional

#### **EDITAL Nº 009/2022-PPGAdm**

Resultado da Primeira Fase do processo seletivo de alunos regulares para a Turma do ano letivo de 2022 do Programa de Pós-Graduação em Administração (PPGAdm) – Mestrado Profissional e convocação para entrevista.

Considerando a Resolução nº 078/2016-CEPE que aprova as Normas Gerais para os Programas de Pós-Graduação *stricto sensu* da Unioeste; Considerando a Resolução nº 126/2013-COU que aprova a criação e a implantação do Programa de Pós-Graduação em Administração (PPGAdm) – Mestrado Profissional;

Considerando a Resolução nº 039/2017-CEPE que aprova o Projeto Político Pedagógico do Programa de Pós-Graduação em Administração (PPGAdm) – Mestrado Profissional;

Considerando a Resolução 224/2018-CEPE que aprova o Regulamento do Programa de Pós-Graduação em Administração (PPGAdm) – Mestrado Profissional;

Considerando o Edital 019/2021-PPGAdm que estabelece as normas e abertura das inscrições do processo seletivo de alunos regulares para a Turma do ano letivo de 2022 do Programa e seus editais complementares;

A Coordenadora Especial do Programa de Pós-Graduação em Administração (PPGAdm) – Mestrado Profissional da Universidade Estadual do Oeste do Paraná, Campus Cascavel, no uso de suas atribuições legais,

### **Torna público**:

**Art. 1º** Fica publicado o resultado da primeira fase e convocação para entrevista para a seleção de discentes regulares para Turma de 2022, do Programa de Pós-Graduação em Administração (PPGAdm) – Mestrado Profissional, conforme lista do anexo deste edital.

**Art. 2º** A classificação da primeira fase é composta a partir das notas de:

I. Nota geral do Teste ANPAD (NAnp);

II. Nota do Currículo Lattes (NCL);

III. Nota da Proposta de Pesquisa (NPesq).

**Parágrafo único.** Considerando o previsto no Art. 2º e 3º do Edital N° 019/2022-PPGAdm, a distribuição de candidatos(as) foi realizada considerando a disponibilidade de orientadores das duas linhas, sendo que o Programa não se obriga a preencher todas as vagas disponíveis.

**Art. 3º** A Segunda fase da seleção é a entrevista a ser realizada com aprovados(as) na primeira fase, sendo a Nota da Entrevista (NEnt) resultante da média das notas conferidas pelos membros avaliadores, considerando a clareza das respostas à arguição sobre proposta de pesquisa, e a consistência da proposta da dedicação aos estudos no mestrado.

**Art. 4º** As entrevistas serão realizadas conforme prevê o Art. 8º do Edital 019/2022-PPGAdm, por meio de reunião na plataforma Teams, considerando link e horários especificados no anexo deste edital.

**§ 1º** A previsão de tempo para cada entrevista é de 20 a 30 minutos por candidato(a).

**§ 2º**Para participar da entrevista o(a) candidato(a) deverá acessar a plataforma Teams e permanecer na sala de espera previamente ao horário da convocação indicado no anexo deste edital, aguardando autorização de ingresso pela banca avaliadora.

**§ 3º** O(a) candidato(a) é responsável pelos recursos necessários de computador, vídeo/áudio, internet e local apropriado para a sua participação na entrevista, bem como familiarizar-se com a ferramenta Microsoft Teams [\(https://www.microsoft.com/pt](https://www.microsoft.com/pt-br/microsoft-teams)[br/microsoft-teams\)](https://www.microsoft.com/pt-br/microsoft-teams).

**Art. 5º** A classificação final do Processo de Seleção para discentes regulares será realizada com base na Nota Final, conforme prevê o artigo 4º do Edital 019/2022-PPGAdm, a ser publicada em 18/04/2022.

**Art. 6º** Os casos omissos serão resolvidos pela Comissão do Processo Seletivo do PPGAdm.

Publique-se.

Cascavel, 08 de abril de 2022.

**Elizandra da Silva**

Coordenadora Especial do Programa de Pós-Graduação em Administração (PPGAdm) – Mestrado Profissional Portaria n° 1523/2020-GRE

#### **ANEXO DO EDITAL 009/2022–PPGADM**

## **CANDIDATOS, PONTUAÇÃO DA 1ª FASE E HORÁRIOS DE ENTREVISTA POR LINHA DE PESQUISA**

| Nome                         | Total de<br>pontos 1a fase<br>(classificação) | <b>Nota</b><br>Currículo<br>(NCL) | NCL x<br>peso 0,2 | Nota<br><b>ANPAD</b><br>(NAnp) | (NAnp x)<br>100/600) x<br>peso <sub>0,2</sub> | Nota Prop<br>Pesquisa<br>(NPesq) | NPesg x<br>peso <sub>0,3</sub> | Horário<br>previsto para<br>início de<br>entrevista <sup>1</sup> |
|------------------------------|-----------------------------------------------|-----------------------------------|-------------------|--------------------------------|-----------------------------------------------|----------------------------------|--------------------------------|------------------------------------------------------------------|
| Ana Cláudia Lustosa de Mello | 44,60                                         | 34                                | 6,8               | 404,97                         | 13,50                                         | 81                               | 24                             | 13:30                                                            |
| Vanessa Marques da Rosa      | 36,21                                         | 5                                 |                   | 309,26                         | 10,31                                         | 83                               | 25                             | 13:50                                                            |
| Adriano Monteiro             | 34,15                                         | 11                                | 2,2               | 301,62                         | 10,05                                         | 73                               | 22                             | 14:10                                                            |
| Daiani Stahl                 | 32,54                                         | 2                                 | 0,4               | 235,33                         | 7,84                                          | 81                               | 24                             | 14:30                                                            |
| Juliana da Silva Ferreira    | 30,72                                         | $\overline{0}$                    | 0                 | 259,99                         | 8,67                                          | 74                               | 22                             | 14:50                                                            |
| Juliano Brustolin            | 21,30                                         | 0                                 | 0                 | 0.00                           | 0,00                                          | 71                               | 21                             | 15:10                                                            |

**Quadro 1 – Classificação na linha de pesquisa em Estratégia e Competitividade**

*<sup>1</sup>Poderão ocorrer atrasos nos horários*

# **Link e horário das entrevistas: Estratégia e Competitividade**

- a. Link de acesso à sala de reuniões no Microsoft Teams: [https://teams.microsoft.com/l/meetup](https://teams.microsoft.com/l/meetup-join/19%3ameeting_MGYwN2NhNTAtMTA3OC00MmRhLWFmNzktZTQ2NzI1NjFmODk4%40thread.v2/0?context=%7b%22Tid%22%3a%2230b1e5ea-e05e-4a77-99d3-a3c62c328784%22%2c%22Oid%22%3a%22979e833f-226e-48e2-b890-fc40de6979af%22%7d)join/19%3ameeting MGYwN2NhNTAtMTA3OC00MmRhLWFmNzktZTQ2NzI1NjFmODk4%40thread.v2/0?context=%7b%22T [id%22%3a%2230b1e5ea-e05e-4a77-99d3-a3c62c328784%22%2c%22Oid%22%3a%22979e833f-226e-48e2-b890](https://teams.microsoft.com/l/meetup-join/19%3ameeting_MGYwN2NhNTAtMTA3OC00MmRhLWFmNzktZTQ2NzI1NjFmODk4%40thread.v2/0?context=%7b%22Tid%22%3a%2230b1e5ea-e05e-4a77-99d3-a3c62c328784%22%2c%22Oid%22%3a%22979e833f-226e-48e2-b890-fc40de6979af%22%7d) [fc40de6979af%22%7d](https://teams.microsoft.com/l/meetup-join/19%3ameeting_MGYwN2NhNTAtMTA3OC00MmRhLWFmNzktZTQ2NzI1NjFmODk4%40thread.v2/0?context=%7b%22Tid%22%3a%2230b1e5ea-e05e-4a77-99d3-a3c62c328784%22%2c%22Oid%22%3a%22979e833f-226e-48e2-b890-fc40de6979af%22%7d)
- b. Data e horário das entrevistas: **12/04/2022 a partir das 13:30hs**.

| Nome                                          | Total de<br>pontos 1a<br>fase<br>(classificação) | <b>Nota</b><br>Currículo<br>(NCL) | <b>NCL x</b><br>peso<br>0,2 | <b>Nota</b><br><b>ANPAD</b><br>(NAnp) | (NAnp x<br>100/600)<br>x peso<br>0,2 | Nota Prop<br>Pesquisa<br>(NPesq) | NPesq x<br>peso <sub>0,3</sub> | Horário<br>previsto<br>para início<br>de<br>entrevista <sup>1</sup> |
|-----------------------------------------------|--------------------------------------------------|-----------------------------------|-----------------------------|---------------------------------------|--------------------------------------|----------------------------------|--------------------------------|---------------------------------------------------------------------|
| <b>Guilherme Rodrigues Cavet</b>              | 39,12                                            | 5                                 |                             | 393,51                                | 13,12                                | 83                               | 25                             | 08:00                                                               |
| Juliana Reck Finger                           | 37,48                                            | 14                                | 2,8                         | 275,42                                | 9,18                                 | 85                               | 26                             | 08:20                                                               |
| Stefanie Virginia Picasky da Silveira Freitas | 33,38                                            | 6                                 | 1,2                         | 260,44                                | 8,68                                 | 78                               | 24                             | 08:40                                                               |
| Lucas Sampaio Trentini                        | 33,29                                            | 4                                 | 0,8                         | 314,62                                | 10,49                                | 73                               | 22                             | 09:00                                                               |
| Jefferson da Silva Medeiros                   | 30,41                                            | 11                                | 2,2                         | 201,42                                | 6,71                                 | 72                               | 22                             | 09:20                                                               |
| Christian de Cristo                           | 30,12                                            | 10                                | $\overline{2}$              | 198,71                                | 6,62                                 | 72                               | 22                             | 09:40                                                               |
| Beatriz Salete Borssoi Grassi                 | 27,62                                            | 3                                 | 0,6                         | 180,70                                | 6,02                                 | 70                               | 21                             | 10:00                                                               |
| Renata Elias Lermen                           | 21,20                                            |                                   | 0,2                         | 0.00                                  | 0,00                                 | 70                               | 21                             | 10:20                                                               |

**Quadro 2 – Classificação na linha de pesquisa em Sustentabilidade**

*<sup>1</sup>Poderão ocorrer atrasos nos horários*

# **Link e horário das entrevistas: Sustentabilidade**

- a. Link de acesso à sala de reuniões no Microsoft Teams: [https://teams.microsoft.com/l/meetup](https://teams.microsoft.com/l/meetup-join/19%3ameeting_NTJlOWMyNGUtNjU3Ny00MTFlLWE4YzEtMDk4MzhkNmVhNTkw%40thread.v2/0?context=%7b%22Tid%22%3a%2230b1e5ea-e05e-4a77-99d3-a3c62c328784%22%2c%22Oid%22%3a%22979e833f-226e-48e2-b890-fc40de6979af%22%7d)[join/19%3ameeting\\_NTJlOWMyNGUtNjU3Ny00MTFlLWE4YzEtMDk4MzhkNmVhNTkw%40thread.v2/0?context=%7b%22T](https://teams.microsoft.com/l/meetup-join/19%3ameeting_NTJlOWMyNGUtNjU3Ny00MTFlLWE4YzEtMDk4MzhkNmVhNTkw%40thread.v2/0?context=%7b%22Tid%22%3a%2230b1e5ea-e05e-4a77-99d3-a3c62c328784%22%2c%22Oid%22%3a%22979e833f-226e-48e2-b890-fc40de6979af%22%7d) [id%22%3a%2230b1e5ea-e05e-4a77-99d3-a3c62c328784%22%2c%22Oid%22%3a%22979e833f-226e-48e2-b890](https://teams.microsoft.com/l/meetup-join/19%3ameeting_NTJlOWMyNGUtNjU3Ny00MTFlLWE4YzEtMDk4MzhkNmVhNTkw%40thread.v2/0?context=%7b%22Tid%22%3a%2230b1e5ea-e05e-4a77-99d3-a3c62c328784%22%2c%22Oid%22%3a%22979e833f-226e-48e2-b890-fc40de6979af%22%7d) [fc40de6979af%22%7d](https://teams.microsoft.com/l/meetup-join/19%3ameeting_NTJlOWMyNGUtNjU3Ny00MTFlLWE4YzEtMDk4MzhkNmVhNTkw%40thread.v2/0?context=%7b%22Tid%22%3a%2230b1e5ea-e05e-4a77-99d3-a3c62c328784%22%2c%22Oid%22%3a%22979e833f-226e-48e2-b890-fc40de6979af%22%7d)
- b. Data e horário das entrevistas: **13/04/2022, a partir das 08:00hs.**